2025/06/11 22:06 1/5 24.04. Internal tables

# 24.04. Internal tables

These are tables that are used internally that you most likely shouldn't be interested in

#### Internal tables

- insuranceProvider
- item store join
- nameInsuranceJoin
- name\_store\_join
- name\_group
- numbers
- number\_re-use
- permissions
- prefs
- reports
- ship\_method
- sync out
- transaction\_category
- transaction notes
- units

#### Insurance provider

| Field name               | Description                                                                                                    | Туре         | Length | Ind |
|--------------------------|----------------------------------------------------------------------------------------------------|--------------|--------|-----|
| ID                       |                                                                                                    | Alpha        |        |     |
| providerName             | The insurance provider name.                                                                                               | Text         |        |     |
| comment                  |                                                                                                    | Text         |        |     |
| prescriptionValidityDays | The number of days that can expire from when a prescription is created and when it is paid for.                            | Long Integer |        |     |
| isActive                 | If false, no policies associated with this insurance provider can be used to pay for any new or outstanding prescriptions. | Boolean      |        |     |

## Item store join

Contains item related values that differ across stores. Most notably, defines whether an item is visible in a particular store.

| Field name                                                                                           | Description | Туре | Length | Ind |  |
|----------------------------------------------------------------------------------------------------|-------------|------|--------|-----|--|
| Note that records are created for each item- there should always be one record for each item in each |             |      |        |     |  |
| store                                                                                                |             |      |        |     |  |
| id                                                                                                   |             | Text |        |     |  |
| store_ID                                                                                             |             | Text |        |     |  |
| item_ID                                                                                              |             | Text |        |     |  |

| Field name | Description                                                             | Туре | Length | Ind |
|------------|-------------------------------------------------------------------------|------|--------|-----|
| inactive   | true means item is not visible in this store. False means it is visible | bool |        |     |

# Name insurance join

| Field name          | Description                                                                                | Туре  | Length | Ind |
|---------------------|--------------------------------------------------------------------------------------------|-------|--------|-----|
| ID                  |                                                                                            | Alpha |        |     |
| insuranceProviderID |                                                                                            | Alpha |        |     |
| nameID              |                                                                                            | Alpha |        |     |
| isActive            | If false, insurance policy cannot be used to pay for any outstanding or new prescriptions. |       |        |     |
| policyNumberFamily  |                                                                                            | Alpha |        |     |
| policyNumberPerson  |                                                                                            | Alpha |        |     |
| discountRate        | The percent of the prescription cost that is payable by this policy.                       | Real  |        |     |
| expiryDate          | The date after which this policy will be inactive.                                         | Date  |        |     |
| policyNumberFull    | The full policy number (family policy number + personal policy number)                     | Alpha |        |     |
| enteredByID         | The ID of the user who created this policy                                                 | Alpha |        |     |

# Name store join

Contains name (customer, supplier, manufacturer etc.) related values that differ across stores. Most notably, defines whether a name is visible in a particular store.

| Field name                      | Description                                                             | Туре        | Length | Ind |
|---------------------------------|-------------------------------------------------------------------------|-------------|--------|-----|
| Note that record for that store | ies the n                                                               | ame is invi | sible  |     |
| id                              |                                                                         | Text        |        |     |
| store_ID                        |                                                                         | Text        |        |     |
| name_ID                         |                                                                         | Text        |        |     |
| inactive                        | true means name is not visible in this store. False means it is visible | bool        |        |     |

## Name group

| Field name | Description | Туре  | Length | Ind |
|------------|-------------|-------|--------|-----|
| id         |             | Text  |        |     |
| name       |             | Alpha | 40     |     |

#### Name note

| Field name | Description | Туре  | Length | Ind |
|------------|-------------|-------|--------|-----|
| note_type  |             | Alpha | 3      |     |
| entry_date |             | Date  |        |     |
| note       |             | Text  |        |     |
| name_key   |             | Alpha | 8      |     |
| id         |             | Text  |        |     |

2025/06/11 22:06 3/5 24.04. Internal tables

#### **Numbers**

Stores serial numbers such as invoice numbers

| Field name | Description | Туре | Length | Ind |
|------------|-------------|------|--------|-----|
| name       |             | Text |        |     |
| value      |             | Long |        |     |

#### **Number re-use**

Stores serial numbers such as invoice numbers

| Field name    | Description                                                    | Туре | Length | Ind |
|---------------|----------------------------------------------------------------|------|--------|-----|
| name          | Stores deleted serial numbers for reuse- not relevant to users | Text |        |     |
| number_to_use |                                                                | Long |        |     |

#### **Permissions**

| Field name    | Description                                                                    | Туре | Length | Ind |
|---------------|--------------------------------------------------------------------------------|------|--------|-----|
| item_dept_id  |                                                                                | Text |        |     |
| name_group_id | Stores which name groups have permission to be supplied which item departments | Text |        |     |

#### **Preferences**

The data for each preference is in binary format. You're not interested.

| Field name     | Description                                                                              | Туре  | Length | Ind |
|----------------|------------------------------------------------------------------------------------------|-------|--------|-----|
| III $\Delta m$ | Internally used: storing preferences of text type(Now deprecated in favour of pref blob) | Alpha | 20     |     |
| value          |                                                                                          | Alpha | 60     |     |

## **Reports**

| Field name   | Description | Туре  | Length | Ind |
|--------------|-------------|-------|--------|-----|
| report_name  |             | Alpha | 80     |     |
| report_blob  |             | BLOB  |        |     |
| owner_ID     |             | Text  |        |     |
| id           |             | Text  |        |     |
| last_updated |             | Date  |        |     |

# Ship method

| Field name | Description | Туре  | Length | Ind |
|------------|-------------|-------|--------|-----|
| id         |             | Text  |        |     |
| method     |             | Alpha | 80     |     |

# Last update: 2022/03/11 14:44

# Sync out

| Field name         | Description                                                                                                    | Туре  | Length | Ind |
|--------------------|----------------------------------------------------------------------------------------------------|-------|--------|-----|
| id                 |                                                                                                    | Text  |        |     |
| type               | I=insert, U=update, D=delete, M=merge, T=transfer                                                                                                    | Alpha | 2      |     |
| record_id          | ID of the record to be synced                                                                                                    | Text  |        |     |
| to_from_id         | sync site ID to send the record                                                                                                    | Long  |        |     |
| store_id           | if store-specific data, the store ID for the record. For example a remote sync site might have multiple stores. If this sync_out record if for a transact record, the Store_ID that it's for. Can be blank | Text  |        |     |
| record_data        | (deprecated)                                                                                                    | BLOB  |        |     |
| table_num          | Internal table number of the record                                                                                                    | Long  |        |     |
| sequence           | Integer for correct sync ordering                                                                                                    | Long  |        |     |
| table_id_num       | Internal field number for the ID field of the record's table                                                                                                    | Long  |        |     |
| merge_ID_to_keep   | ID of record being kept in merge                                                                                                    | Text  |        |     |
| merge_ID_to_delete | ID of record being deleted in merge                                                                                                    | Text  |        |     |

# **Transaction category**

| Field name | Description                                                                                                    | Туре  | Length | Ind |
|------------|----------------------------------------------------------------------------------------------------|-------|--------|-----|
| id         |                                                                                                    | Text  |        |     |
| category   |                                                                                                    | Alpha | 80     |     |
| type       | "ci" for customer invoices "pi" for prescriptions "cc" for customer credits "si" for supplier invoices "sc" for supplier credits "sr for repacks "bu" for builds "in" for inventory adjustments | Alpha | 3      |     |

## **Transaction notes**

| Field name | Description | Туре | Length | Ind |
|------------|-------------|------|--------|-----|
| id         |             | Text |        |     |
| note       |             | Text |        |     |

#### Units

| Field name | Description | Туре  | Length | Ind |
|------------|-------------|-------|--------|-----|
| id         |             | Text  |        |     |
| units      |             | Alpha | 60     |     |
| comment    |             | Text  |        |     |

Previous: 24.03. Foreign keys | | Next: 25. Technical Administration

https://docs.msupply.org.nz/

Printed on 2025/06/11 22:06

From:

https://docs.msupply.org.nz/ - mSupply documentation wiki

Permanent link:

https://docs.msupply.org.nz/tables\_fields:internal\_tables

Last update: 2022/03/11 14:44

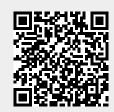